# **Nya och förändrade lösningar inom SITHS och vägen framåt**

SITHS-dagen 2021-05-27 Per Mützell per.mutzell@inera.se

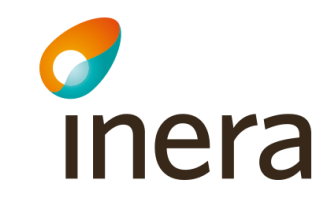

# **Nytt sätt att logga in och underteckna med SITHS eID**

*- genom en ny autentiseringsmetod*

- **Mobilt SITHS** tillitsnivå 3 som komplement till SITHS eID på kort
- **Utfärdande** av Mobilt SITHS via självservicefunktion och SITHS-kortet
- •**E-legitimering** och **e-underskrift** via samma SITHS eID-app, med dator såväl som mobil
- •**E-underskrift** med stöd av en fristående **Underskriftstjänst**

SITHS e-legitimation bär kvalitetsmärket Svensk e-legitimation efter granskning och godkännande av Myndigheten för digital förvaltning, DIGG, på tillitsnivå 3. Granskningen visar att lösningen lever upp till myndighetens högt ställda krav för säkra och flexibla mobila lösningar.

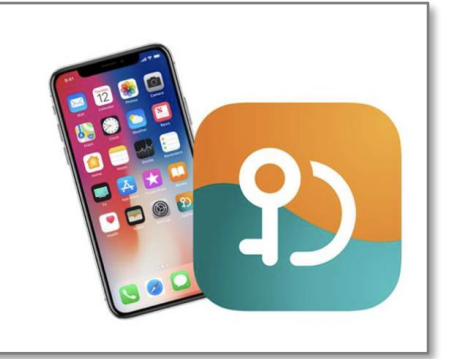

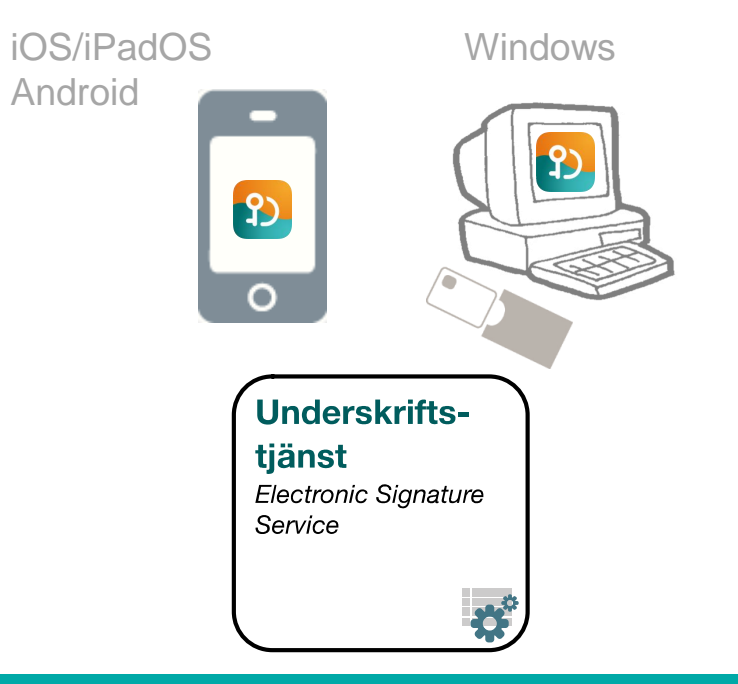

### **Varför införs ny autentiseringsteknik i SITHS?**

- Möjliggöra **flexibla** och **mobila arbetssätt** 
	- använda mobil enhet som arbetsverktyg
	- eller, använda dator men ha sitt eID på en mobil enhet
- **Enhetlig användarupplevelse** och **minskat teknikberoende** vid inloggning och underskrift
- Stöd för **standardteknik** för smarta kort och andra ev. framtida bärare av SITHS eID

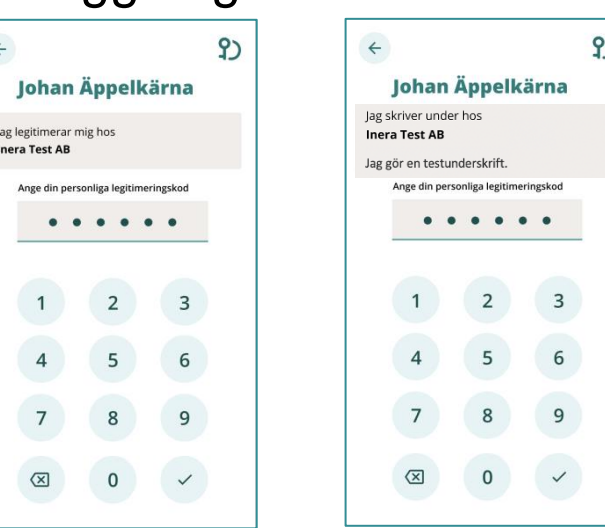

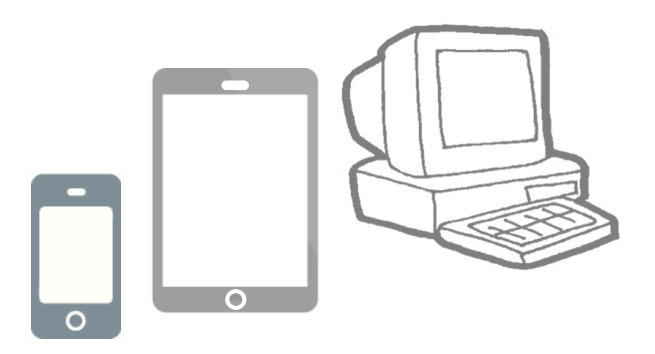

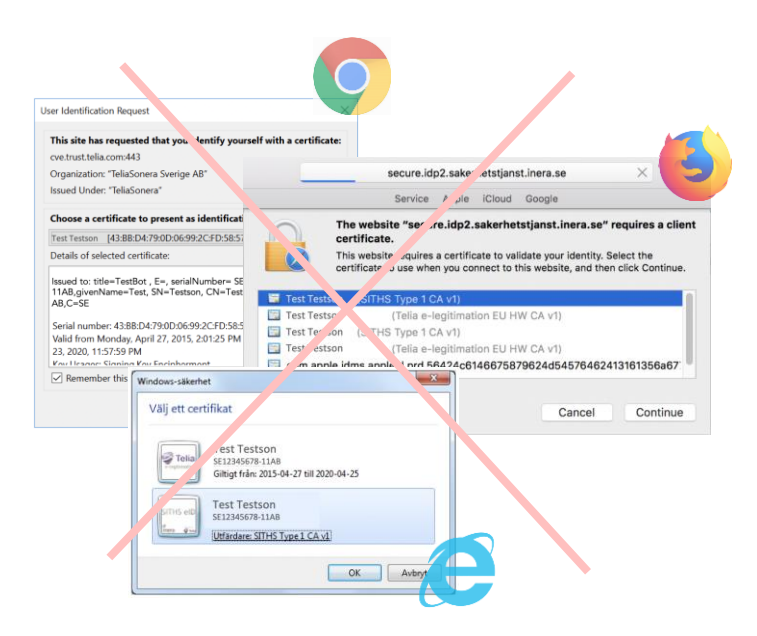

#### **Lösningarna följer Ineras referensarkitekturer**

Arkitekturen för Mobilt SITHS och Inera Säkerhetstjänster utformas utifrån

- *Referensarkitektur för Identitet och åtkomst (IAM)*
- *Referensarkitektur för Elektronisk underskrift och stämpel*

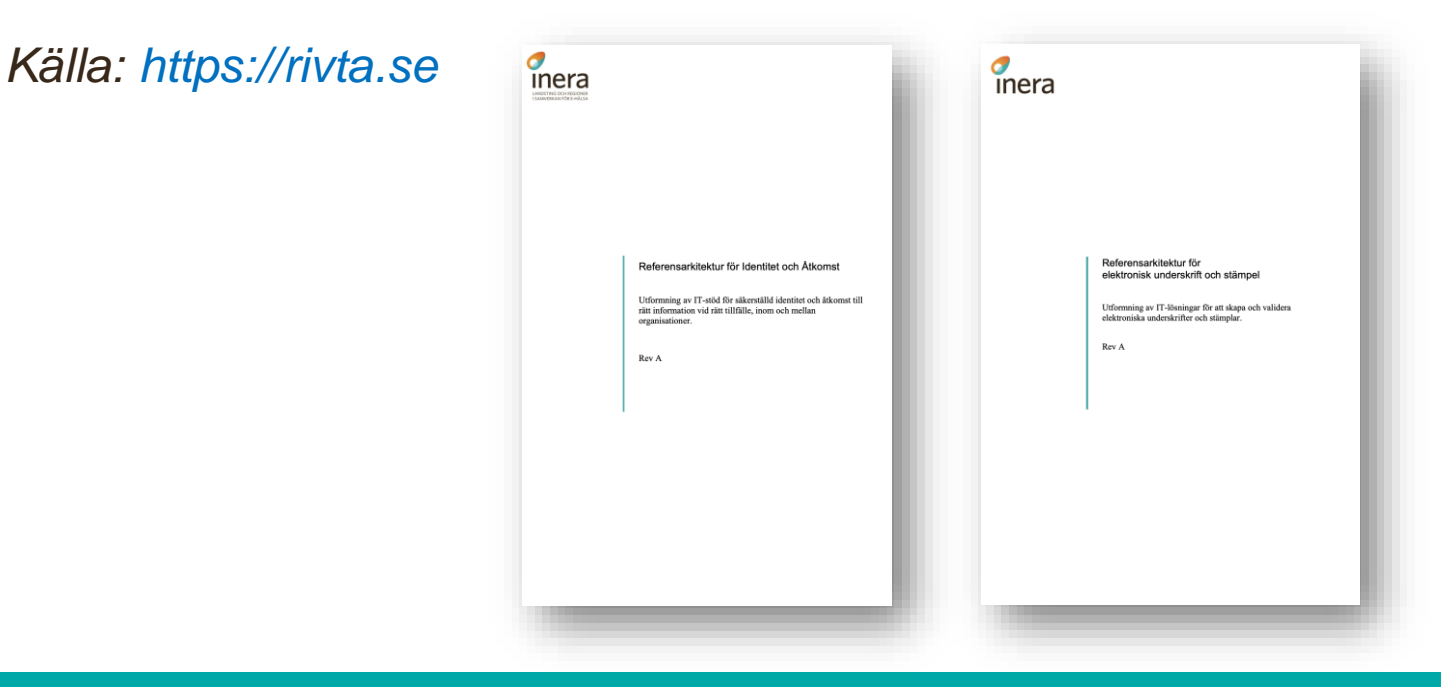

- **Vägledning** styrande principer, gemensamma krav, mönster
- **Underlag vid anskaffning**
- **Underlag för anpassning** av verksamhetssystem

#### *Referensarkitekturen*

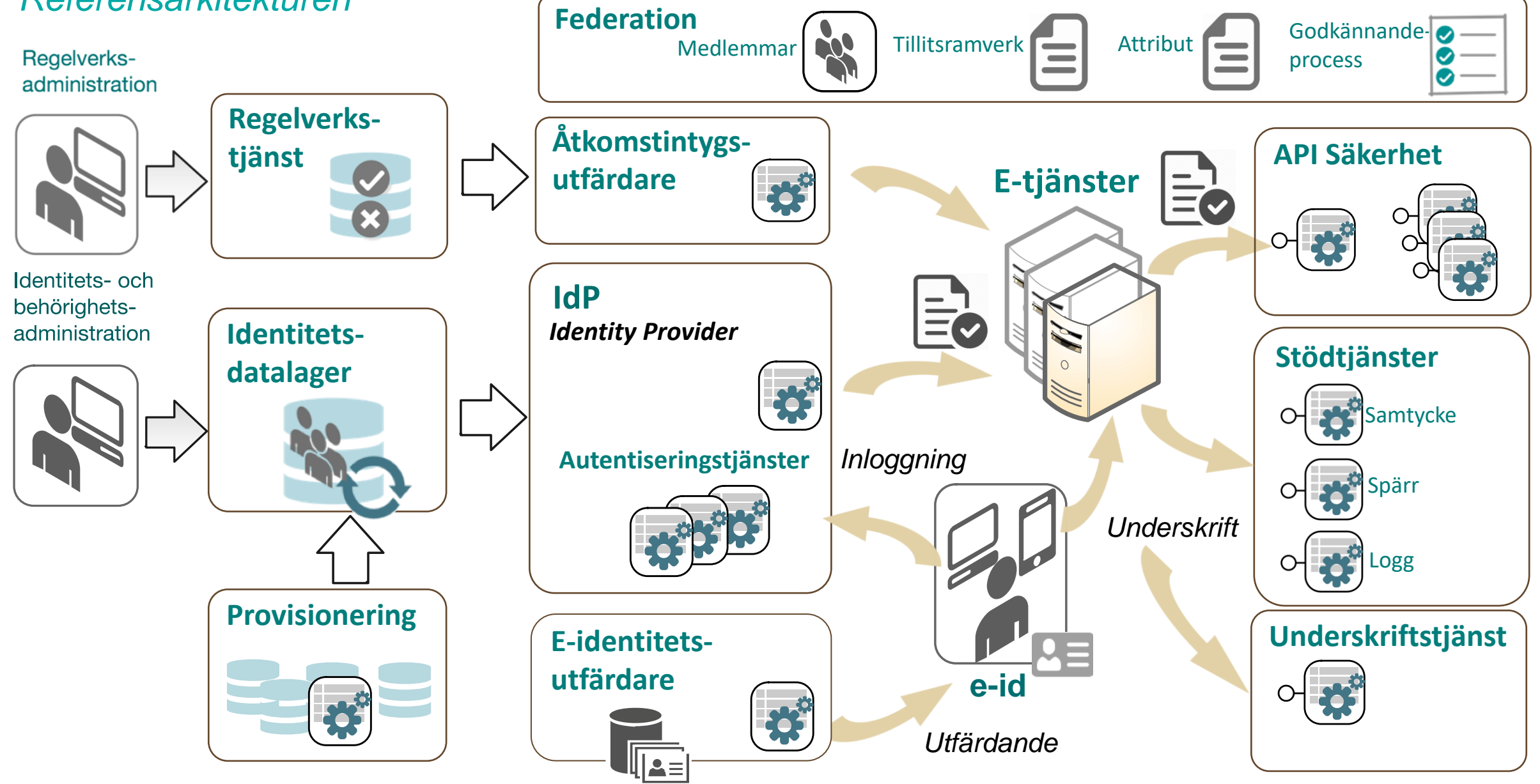

#### *Referensarkitekturen*

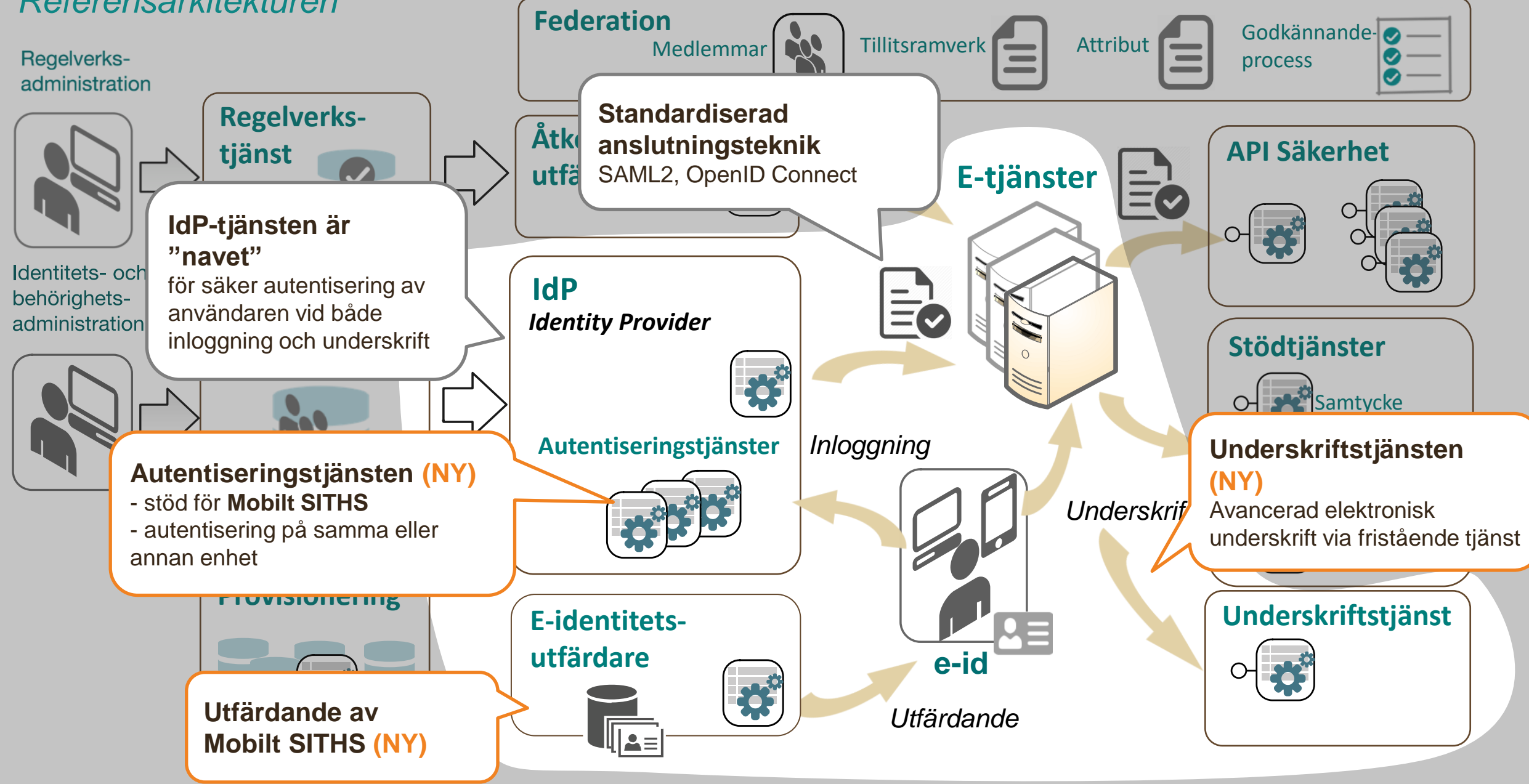

## *E-legitimering och e-underskrift med Mobilt SITHS eller SITHS-kort*

### **Från delad till separat säkerhetskanal**

*Ökad flexibilitet - minskat teknikberoende* 

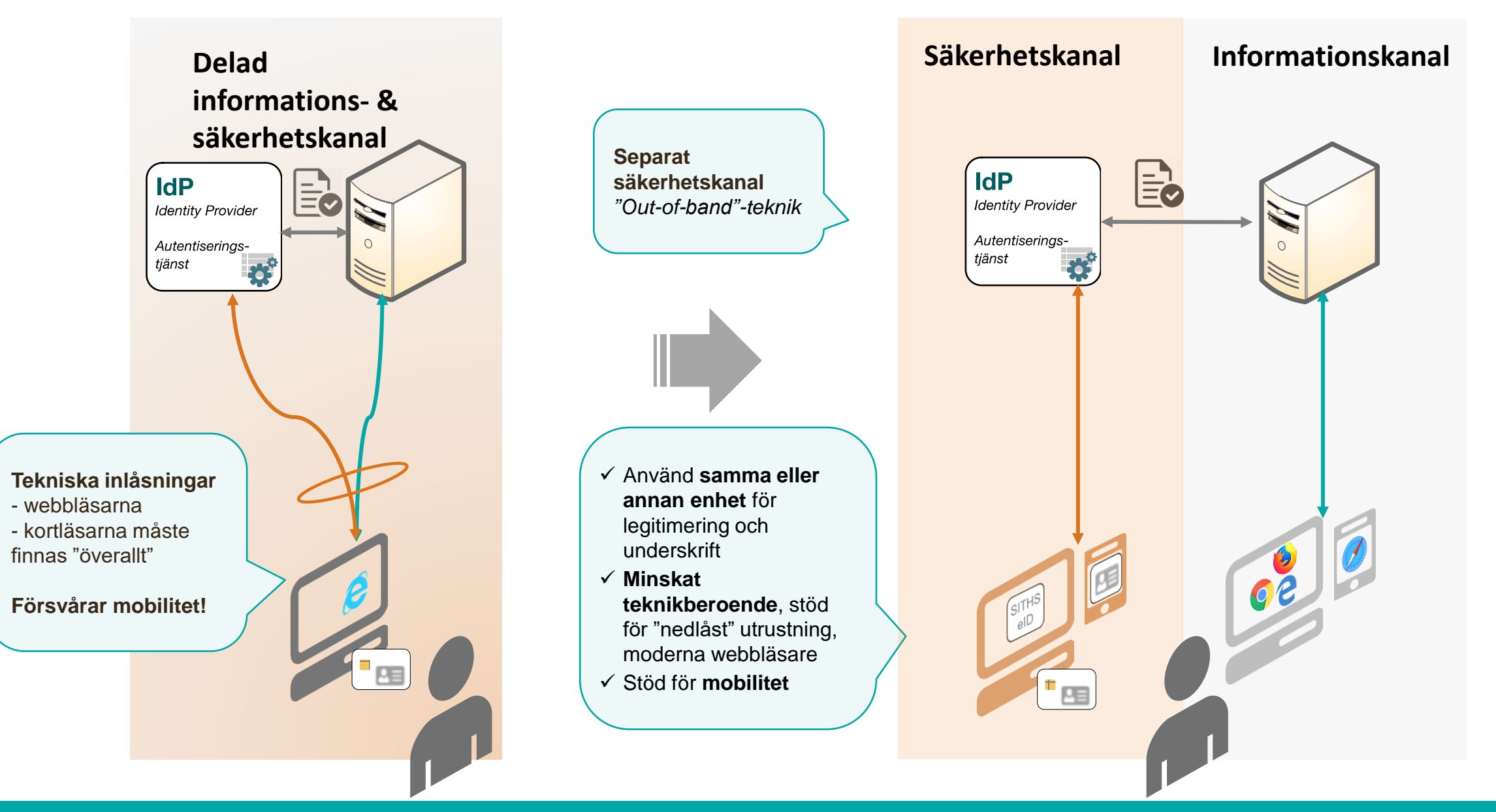

# **Mobil inloggning**

*på samma enhet*

#### *Enhetlig användarupplevelse*

*på såväl mobil/surfplatta som dator och olika webbläsare*

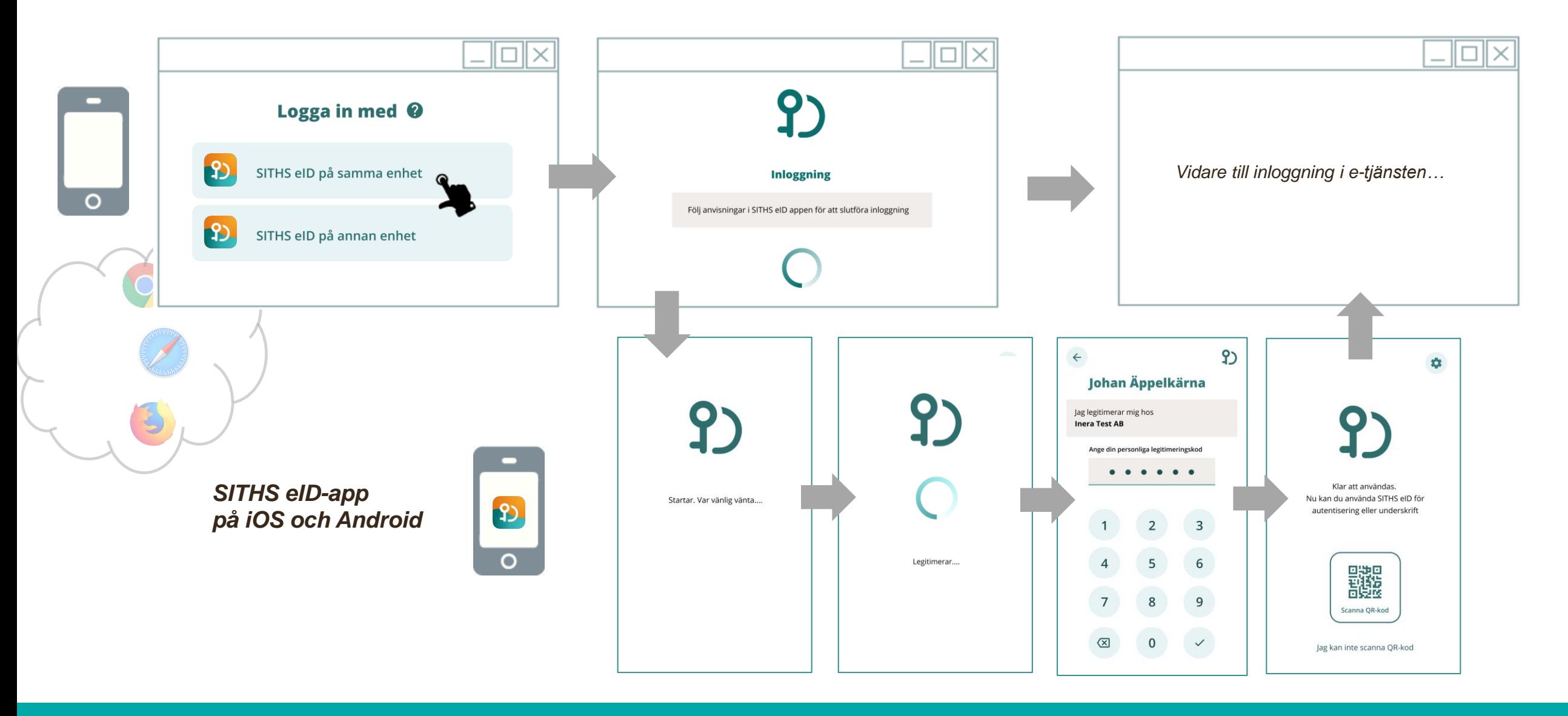

# **Mobil inloggning**

*på annan enhet*

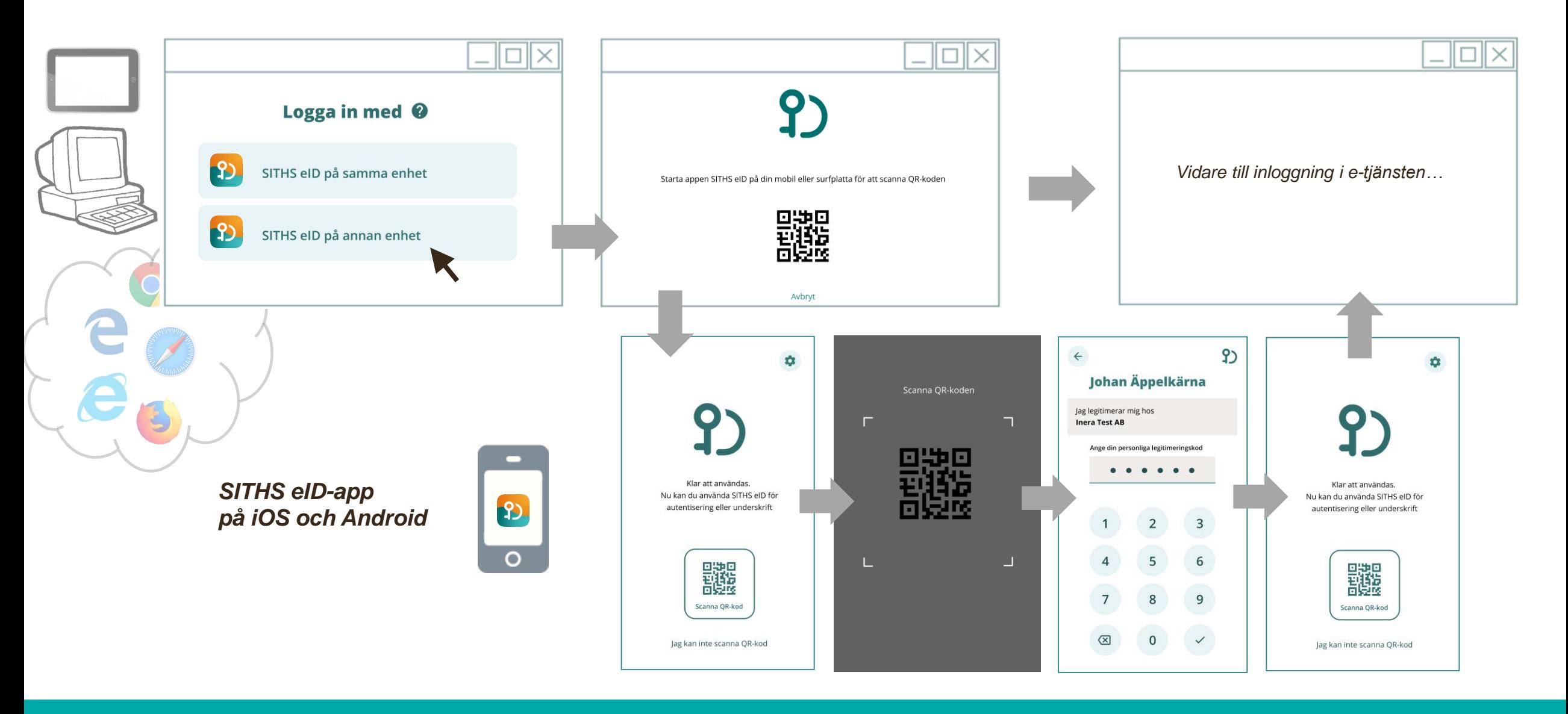

## **…och förstås även inloggning med smart kort på dator**

*på samma enhet enbart*

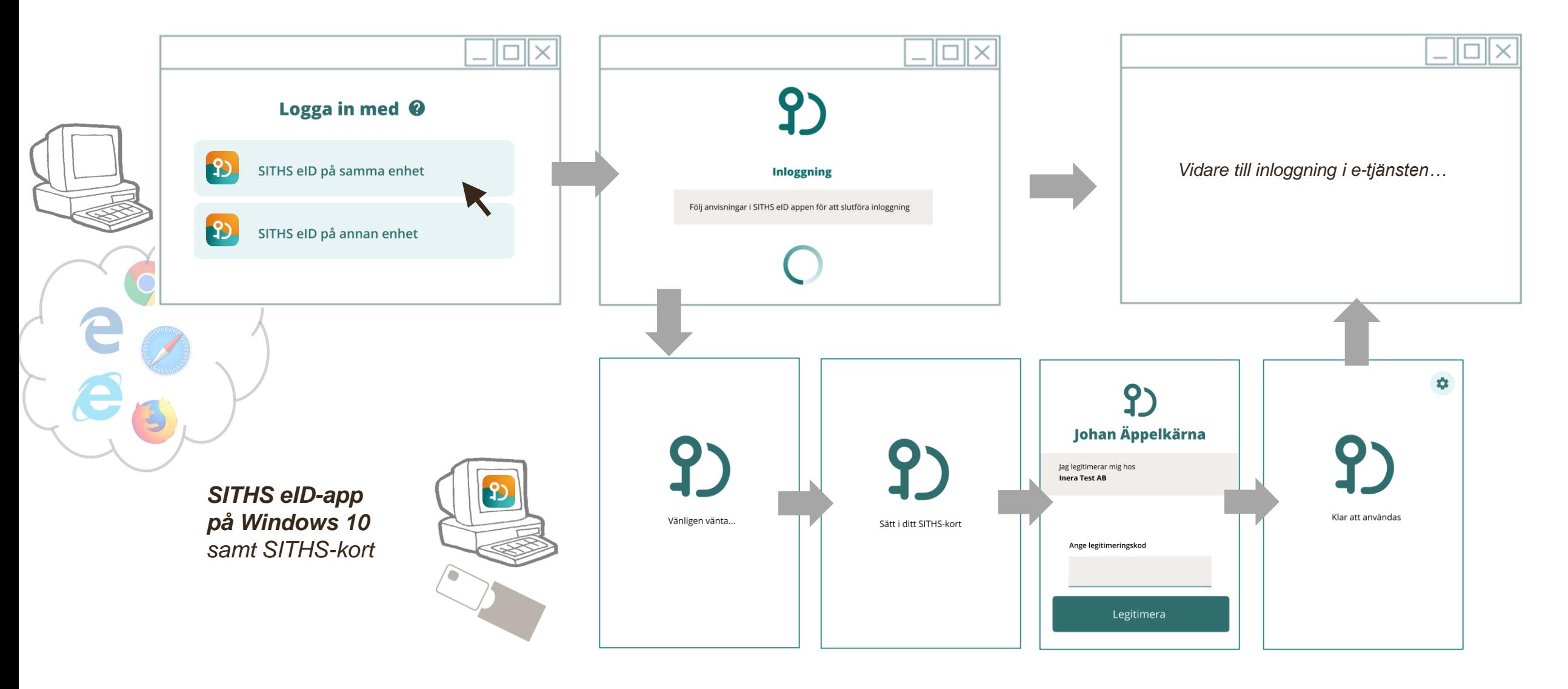

### **Mobil underskrift**

*på samma eller annan enhet med stöd av Underskriftstjänst*

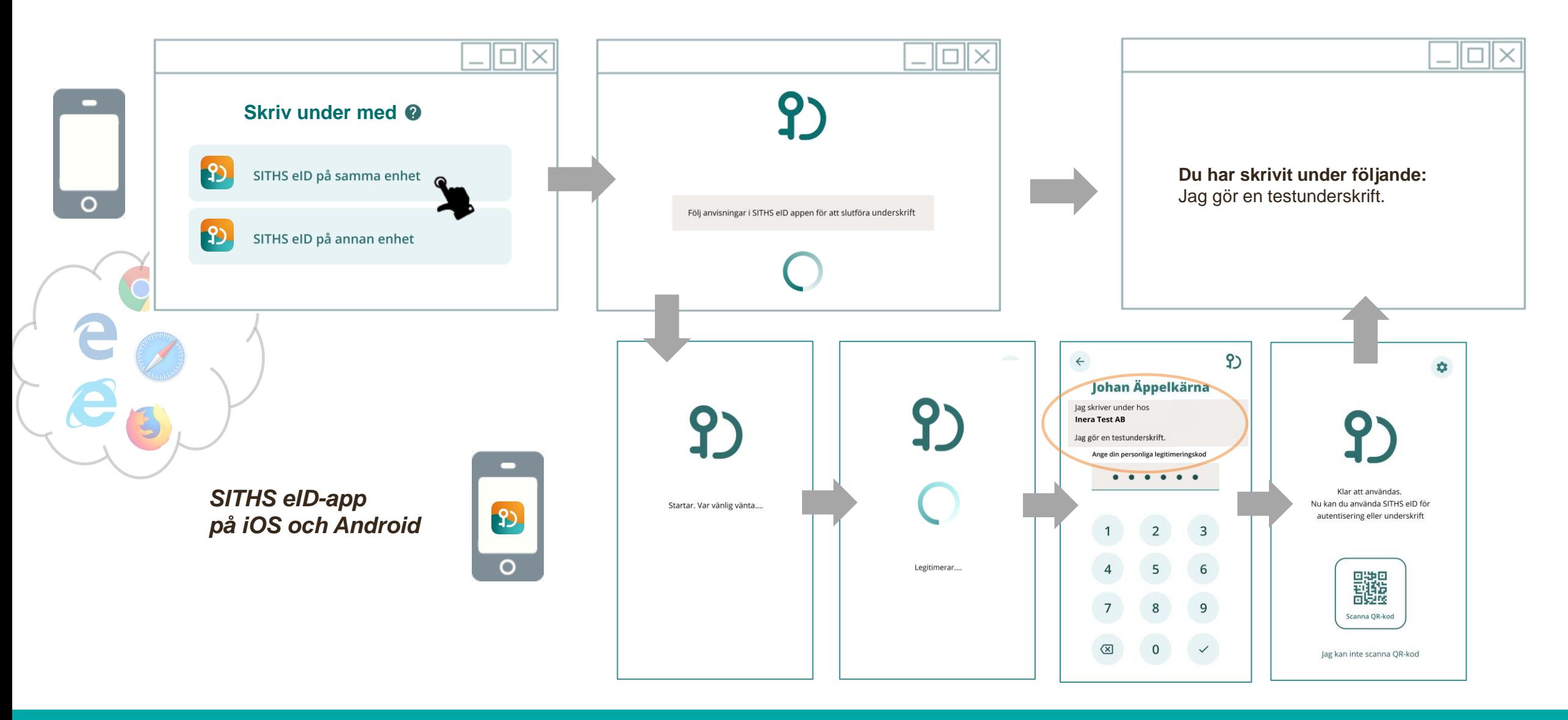

### *Utfärdande av Mobilt SITHS*

*Självservice med id-växling från SITHS eID med tillitsnivå 3*

### **Utfärdande av Mobilt SITHS via självservice**

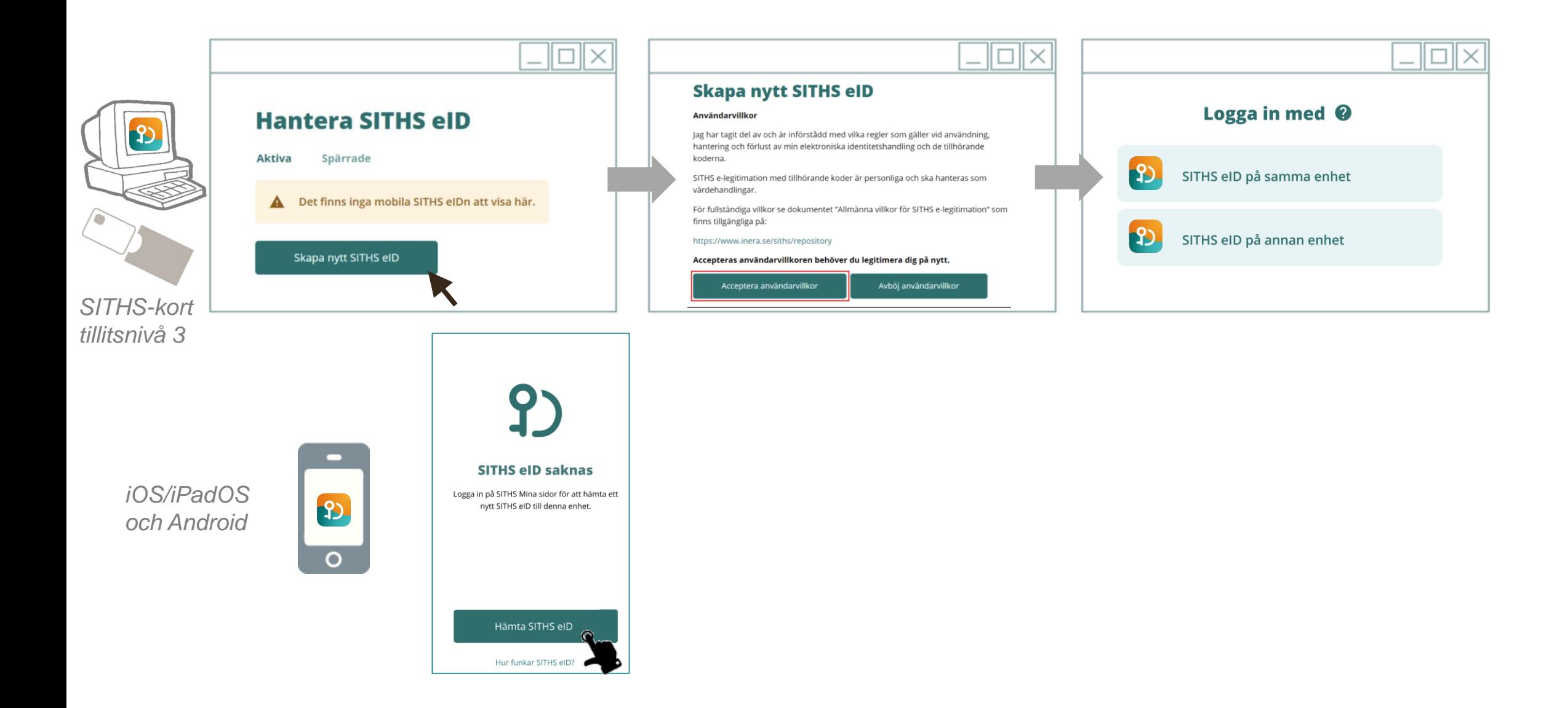

### **Utfärdande av Mobilt SITHS via självservice**

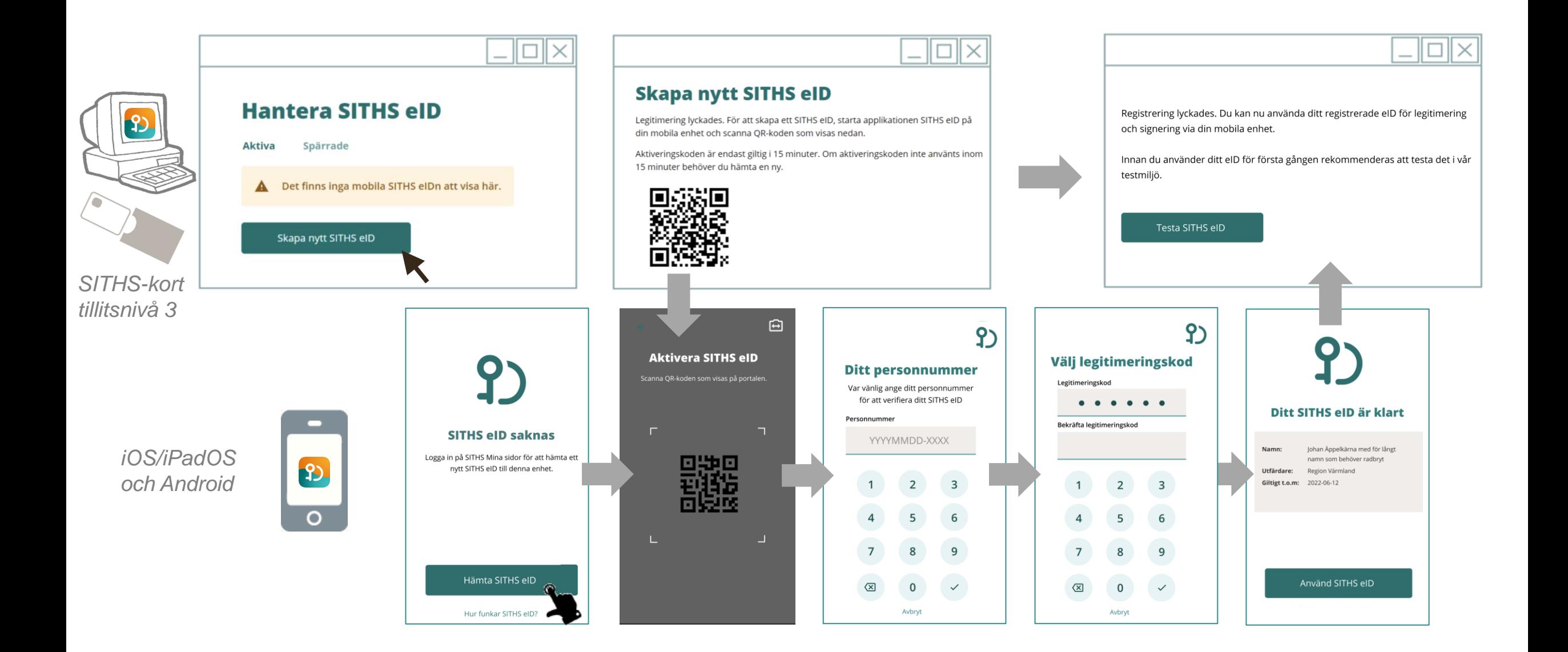

### **Om Mobilt SITHS**

- **Svensk e-legitimation tillitsnivå 3**
- Kräver **personnummer** samt växling från **SITHS e -legitimation tillitsnivå 3** från utfärdande organisation
- **Max 1st** aktiv **på samma mobil**  (= en användare i taget) Befintligt Mobilt SITHS tas bort om ett nytt laddas ned.
- **Max 5st per användare** (på olika mobiler)
- Kan **spärras** av användaren själv i Utfärdandeportalen, av ID -administratör i SITHS -admin, eller 24x7 via Telia servicetelefon
- AppStore / Google Play eller organisationsstyrt (MDM)
- **iOS , iPadOS** 12+ men 14 rekommenderas
- **Android** 7.1.1+ men 10 eller 11 rekommenderas
- Kräver **säkerhetschip i mobilen**

**Contract** 

 $\left| \mathbf{P} \right|$ 

 $\bigcirc$ 

- **Biometri** som alternativ till kod i kommande version kräver hårdvarustöd för fingeravtryck och/eller ansiktsigenkänning

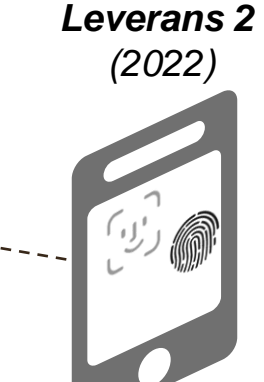

### *Använda SITHS-kortet i datorn*

*- Vilka förändringar kommer här?* 

#### **Programvara för SITHS-kort på datorn - stegvis leverans**

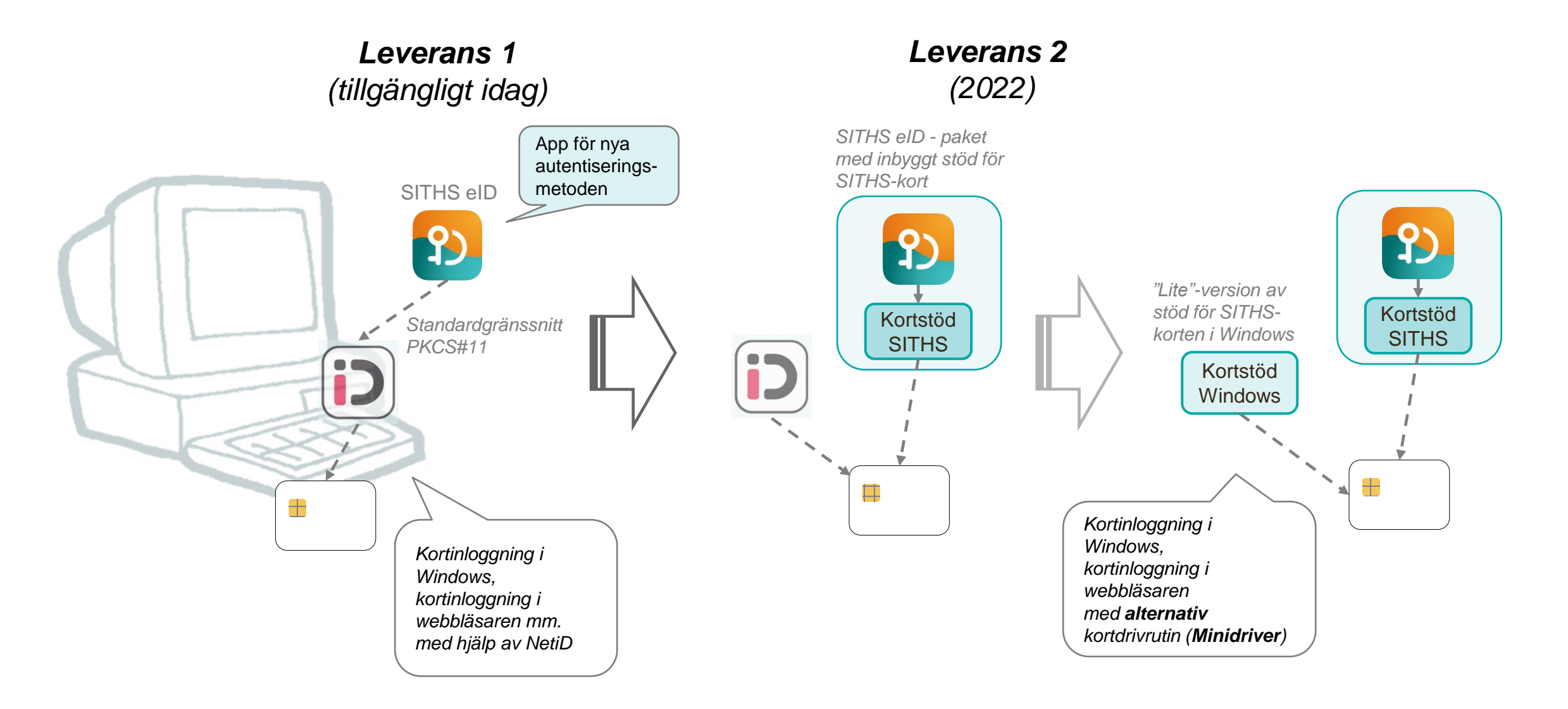

### *Mer om elektroniska underskrifter*

- *Varför Underskriftstjänst? Varför inte digital signatur direkt med SITHS-kortet?*

- *Hur kommer man igång, vem blir först ut?*

#### **Underskriftstjänsten**

Hur går det egentligen till? 6. Underskriftstjänsten generar

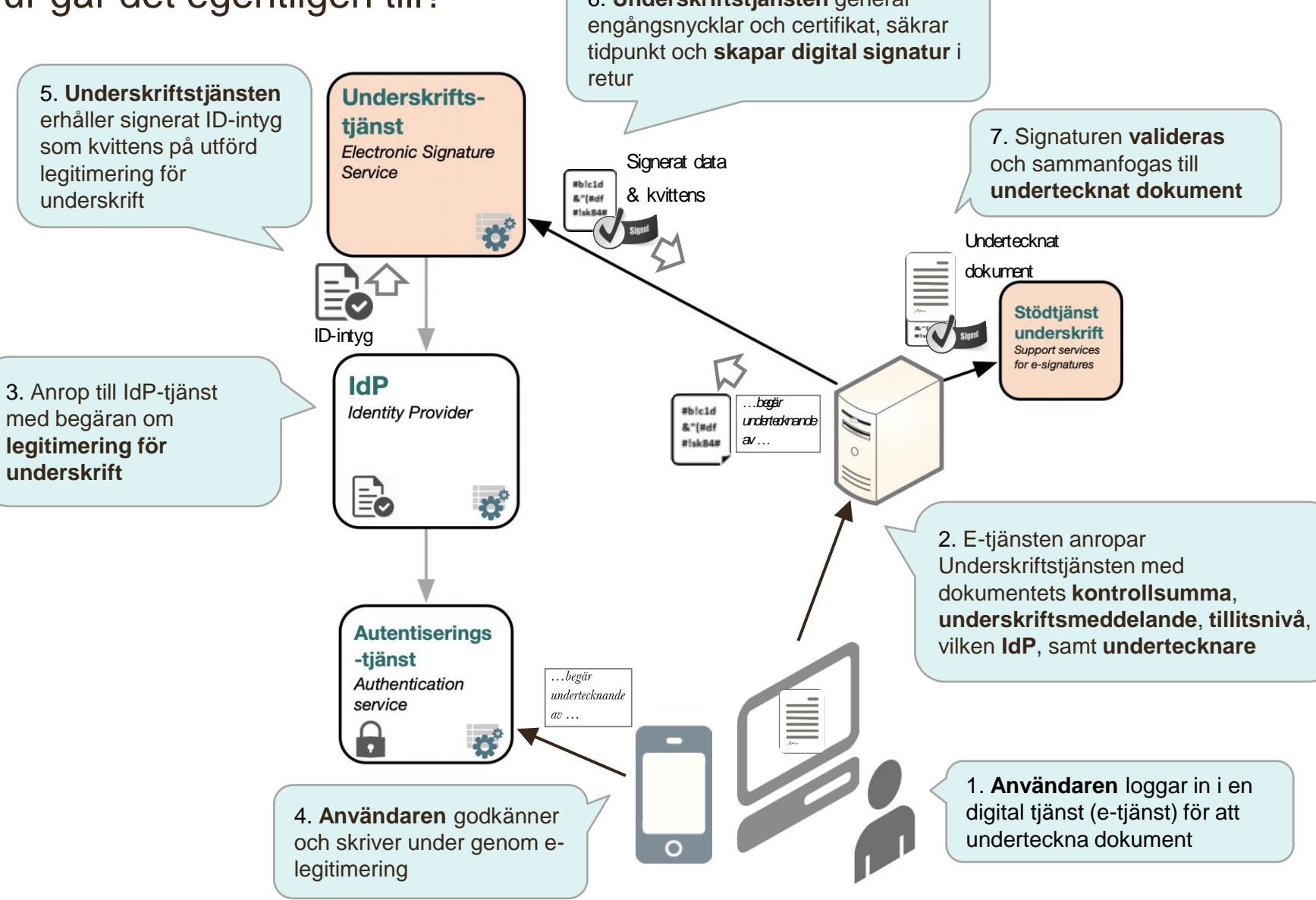

#### **Underskriftstjänsten**

Vilka fördelar ger den fristående Underskriftstjänsten?

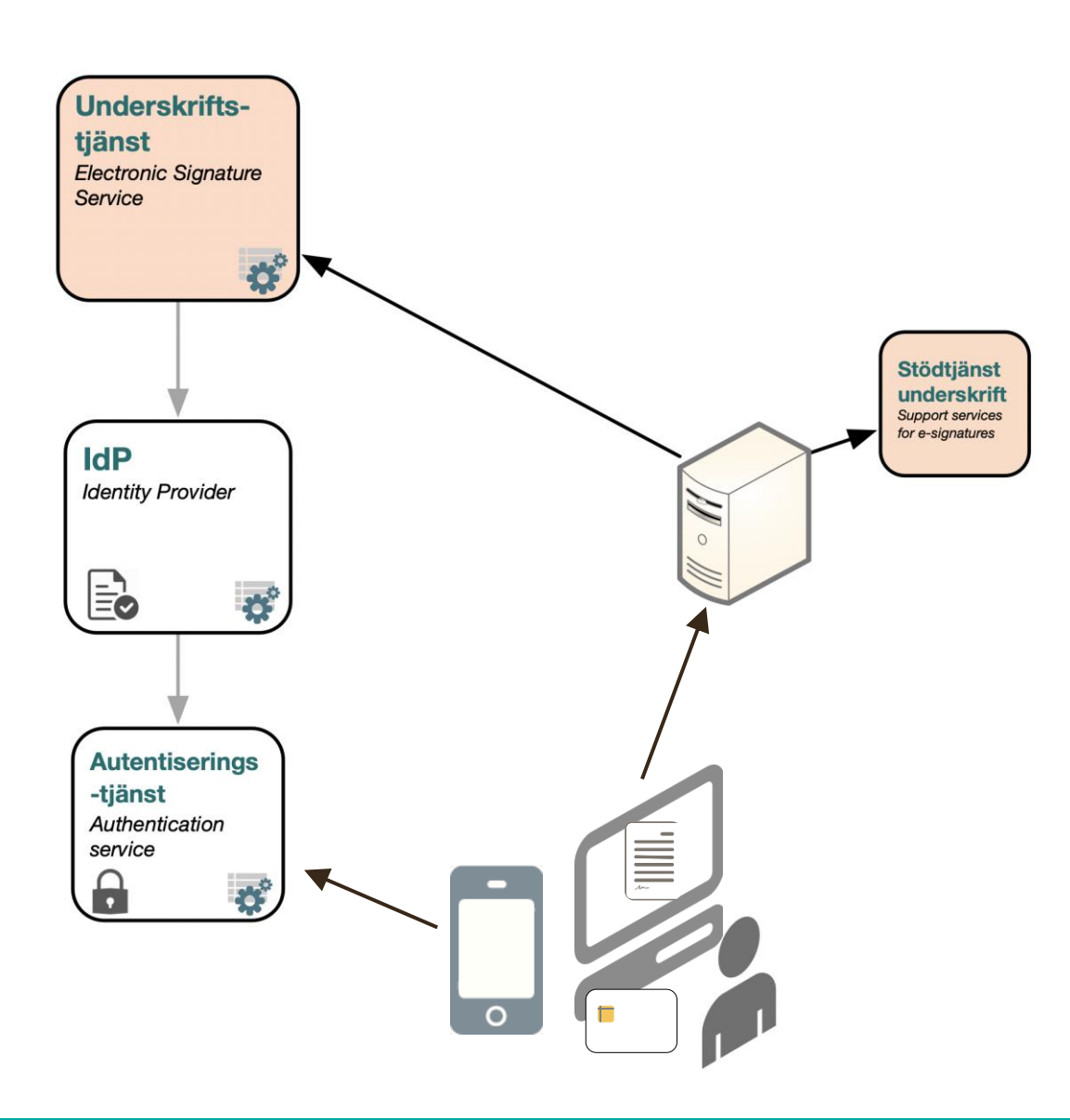

- ✓ **Avancerad elektronisk underskrift** enligt DIGG Tekniskt ramverk baserat på ETSI/OASIS standarder
- ✓ **Kvalitetsstämpel - granskad av DIGG**  följer en normativ specifikation
- ✓ **Flexibilitet** Jobba på datorn underteckna med mobilen, eller underteckna på datorn direkt.
- ✓ **Tar bort teknisk inlåsning** till äldre webbläsare
- ✓ Använd **samma PIN-kod** som vid inloggning (legitimeringscertifikatet)
- ✓ Alla e-legitimationer är *tekniskt sett* möjliga att ansluta, även de som saknar speciellt underskriftscertifikat, t.ex. utländska e-leg
- ✓ Signaturen kan anpassas till **underskrift i tjänsten** resp. som **privatperson**

#### **Underskriftstjänsten**

Hur ansluta och använda?

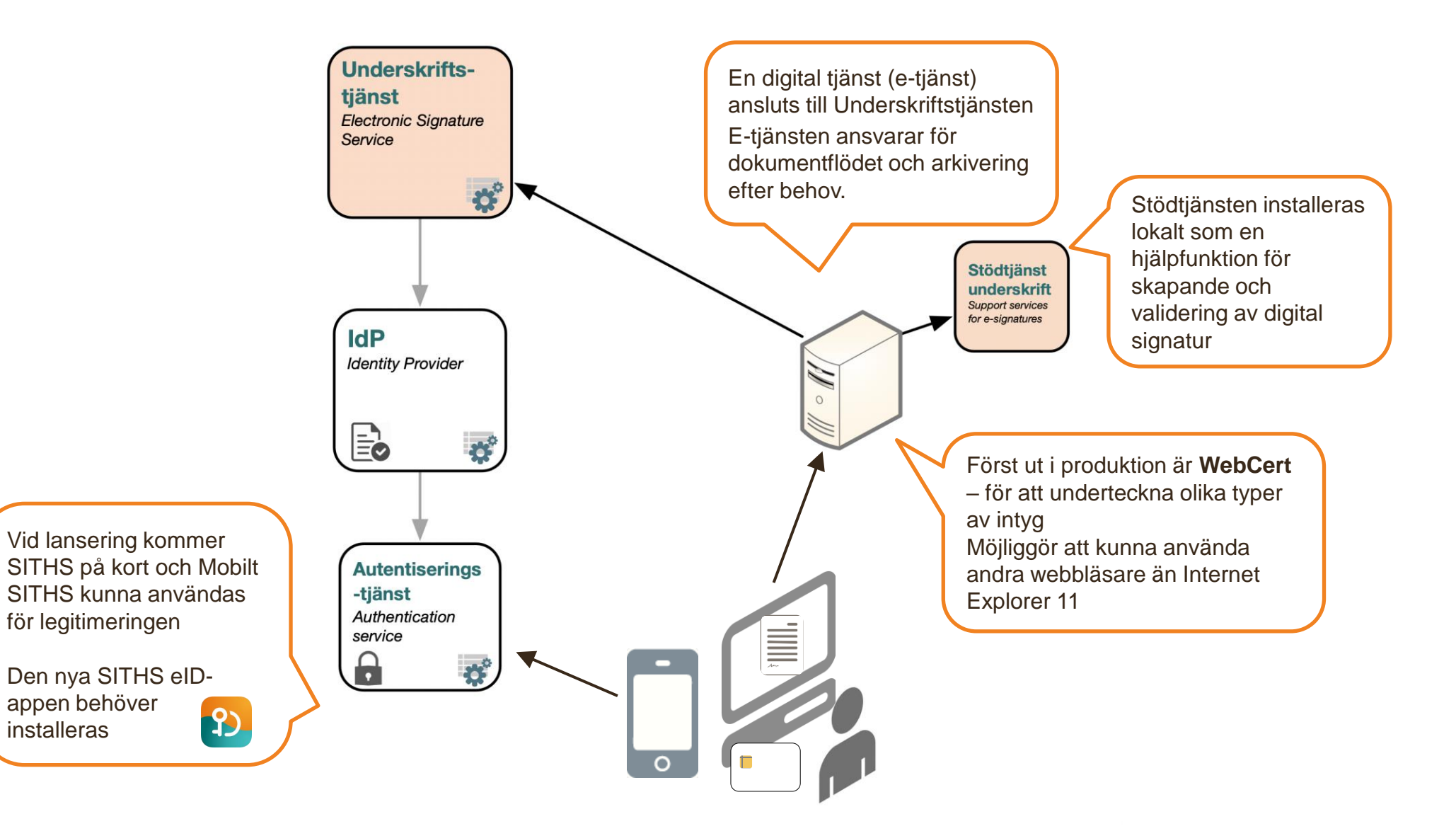

*Hur kommer inloggning via tunna klienter till virtuella skrivbord påverkas?*

### **Programvara för SITHS-kort på tunn klient**

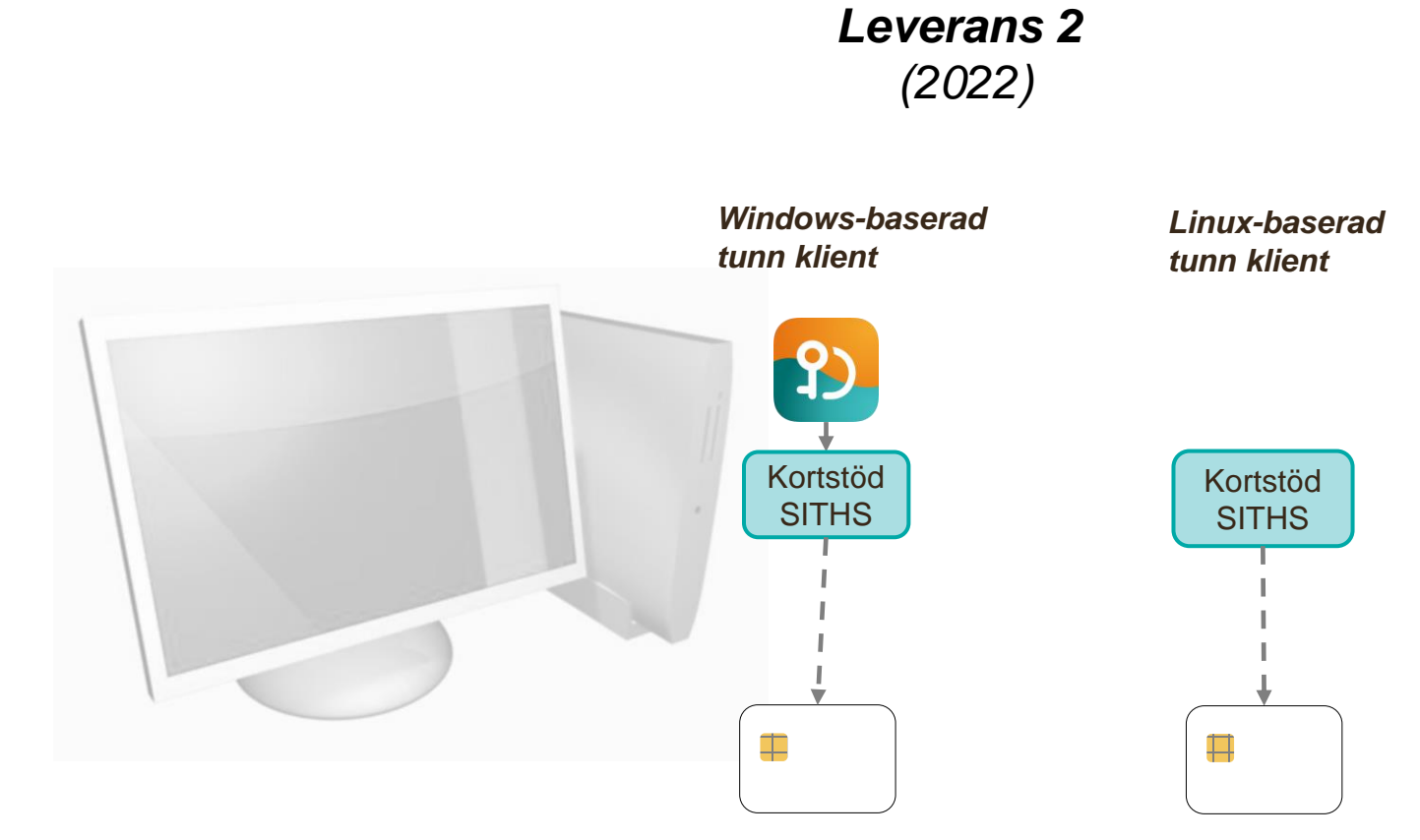

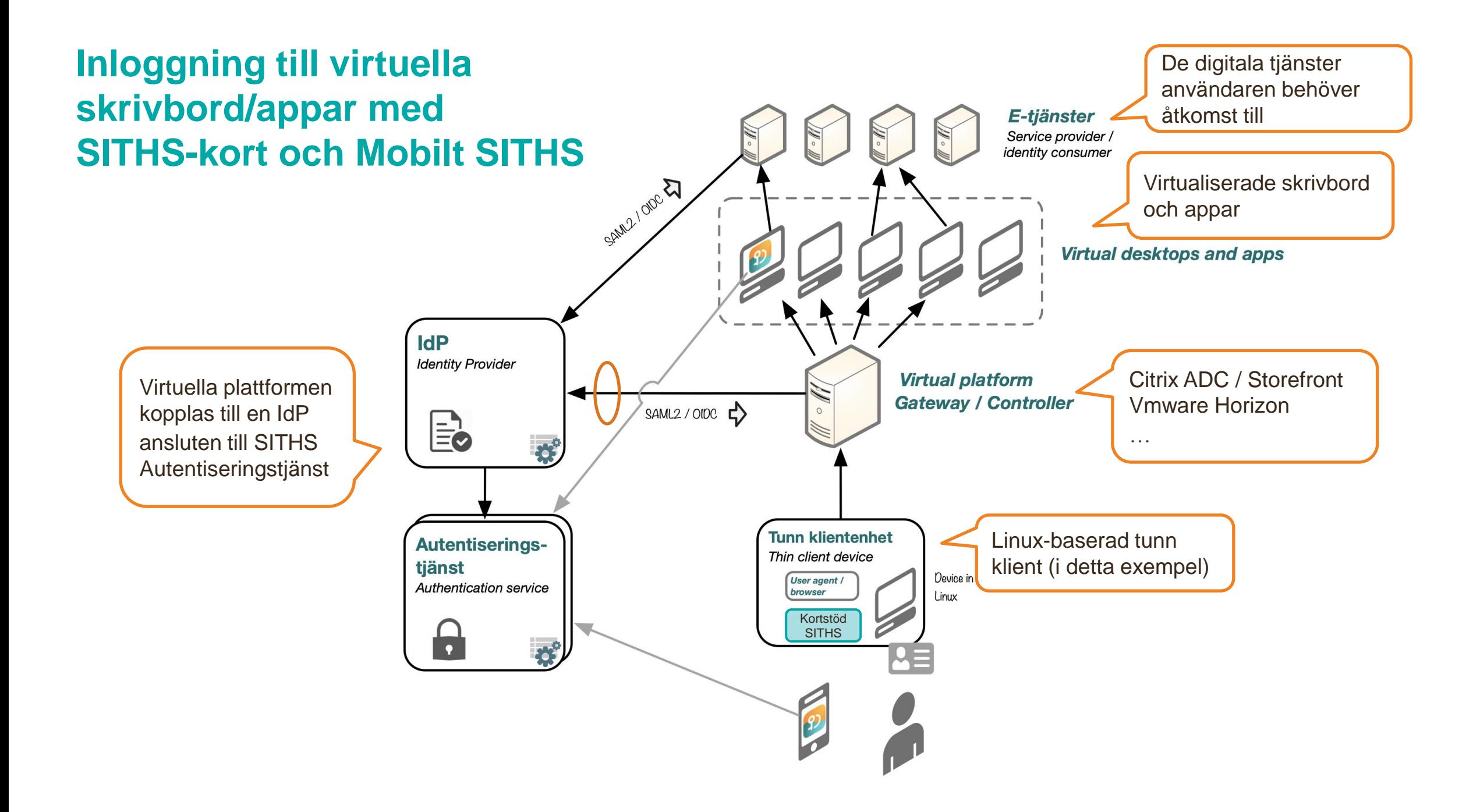

*Arbete med nästa generation SITHS eID-portal för utgivning av SITHS eID på kort och andra bärare*

# **Nästa generation SITHS eID-portal**

*- Vad kan komma bli annorlunda? Några exempel*

- **Hela arbetsflödet hålls ihop** i eID-portalen beställning av SITHS-kort, identifiering, inläsning av foto, utlämnade av kort, ladda ner certifikaten osv.
	- → Ersätter *SITHS Admin* samt *Mina Sidor*.

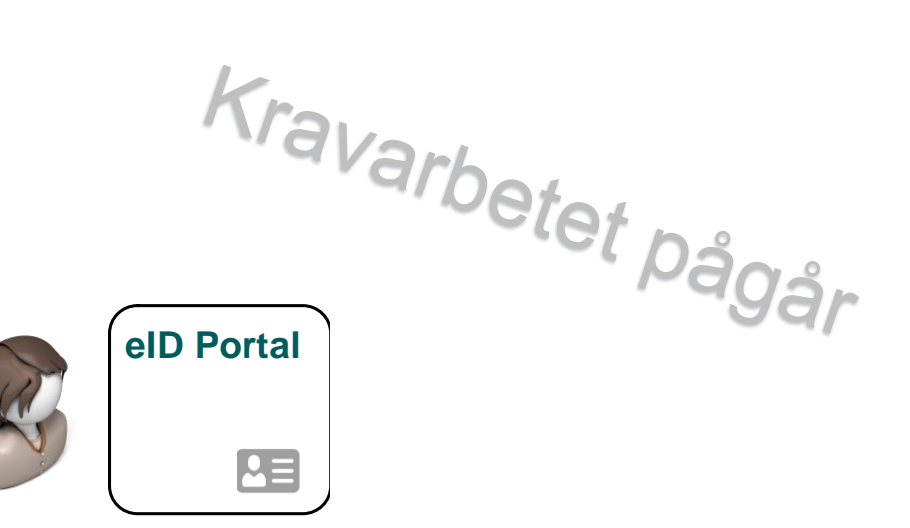

- → Det separata systemet "*SIS Capture Station*" kommer inte att behövas
- *Utreds* om **utgivningsflödet för SITHS-kort** ska "vändas" så att korten skickas hem istället för till utgivningskontoren
	- $\rightarrow$  Den fysiska bäraren hos e-legitimationsinnehavaren från början!
	- $\rightarrow$  Kan t.ex. möjliggöra smartare och snabbare sätt att hjälpa användare med låsta kort

#### **Idag: Kortet skickas till utgivningskontor**

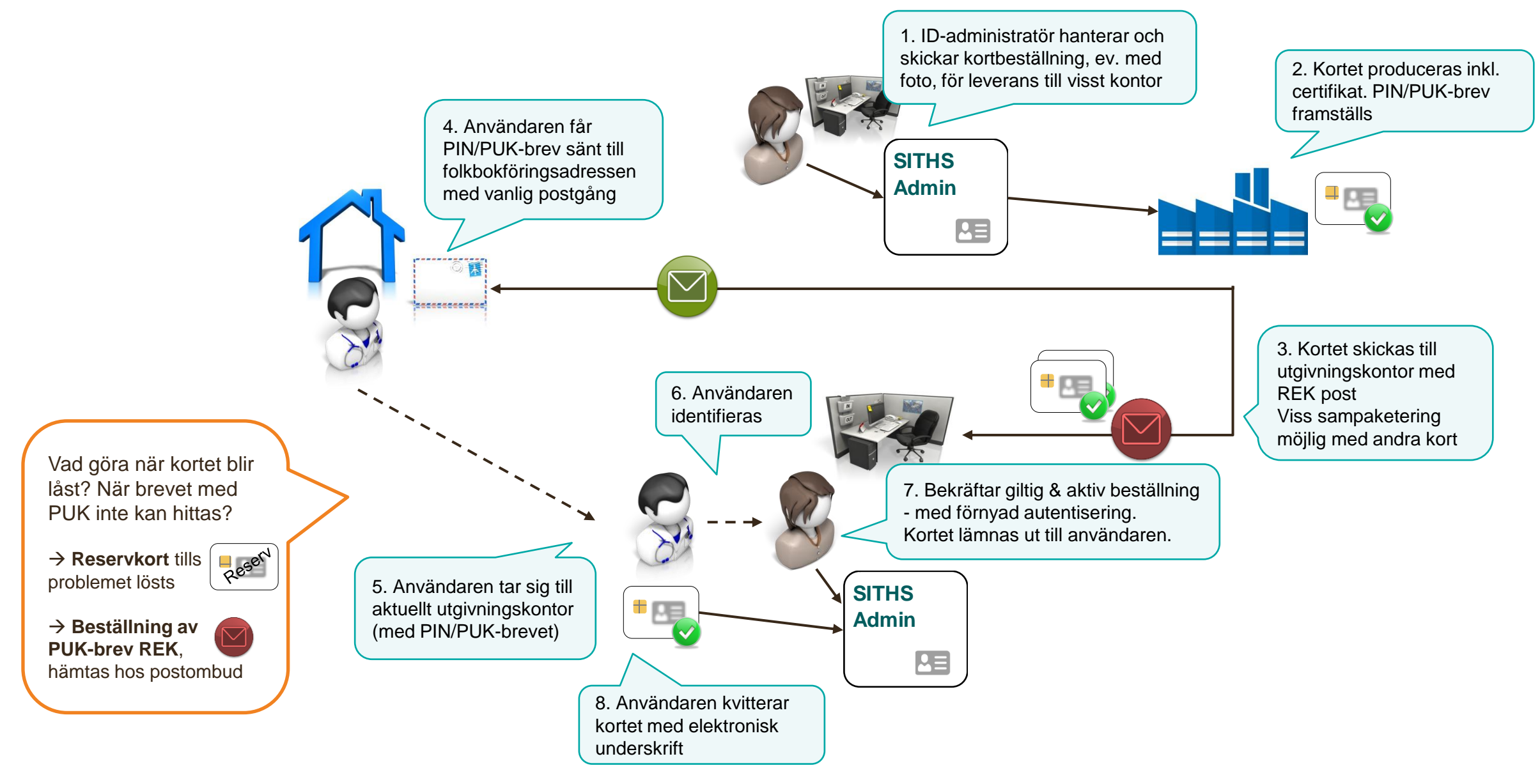

#### **Alternativ som utreds: Kortet skickas till folkbokföringsadressen**

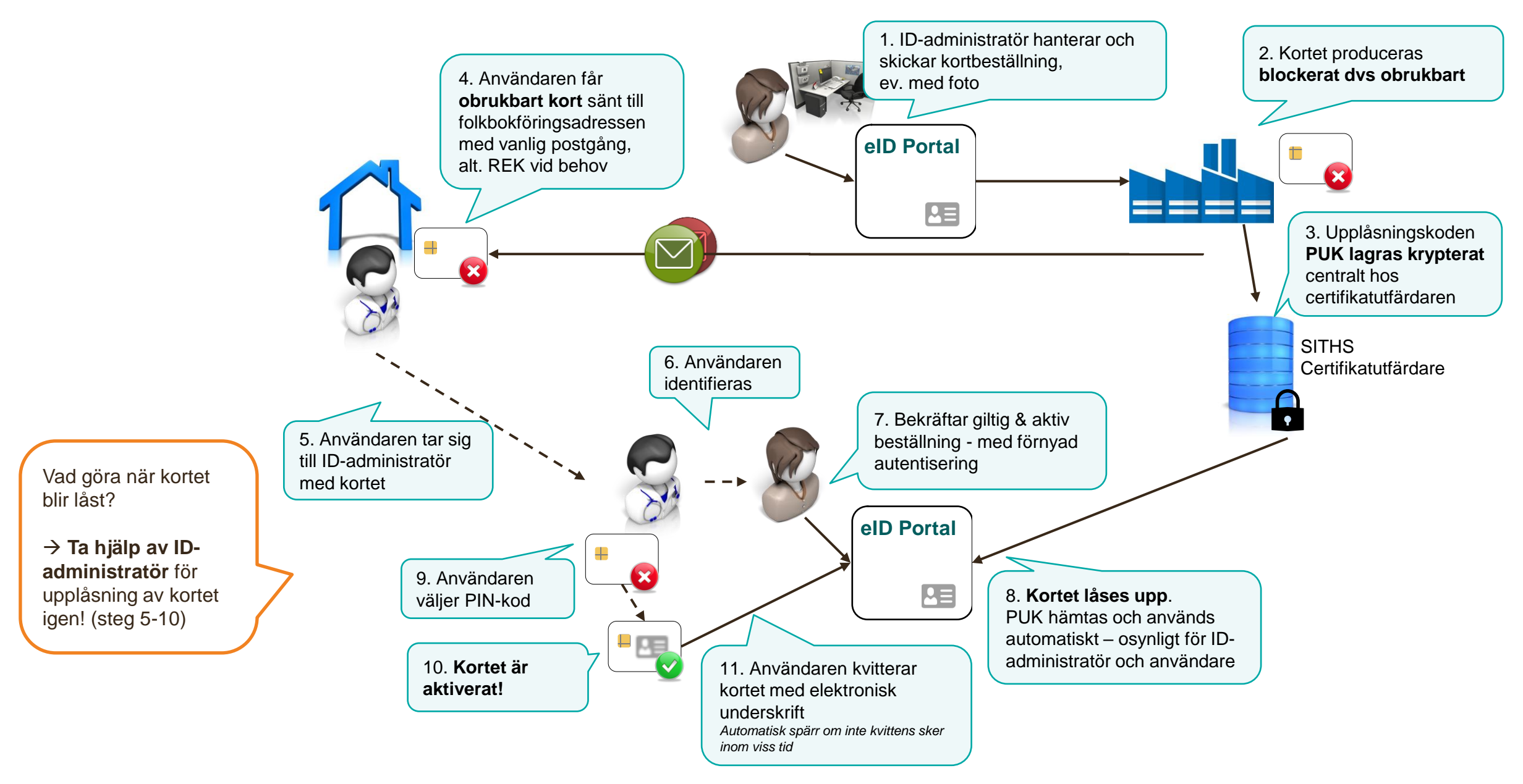

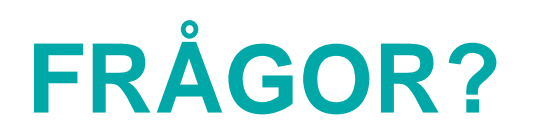

SITHS-dagen 2021-05-27 Per Mützell: per.mutzell@inera.se

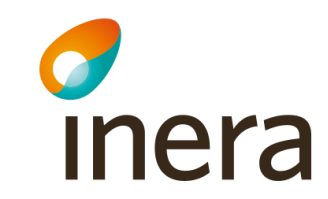

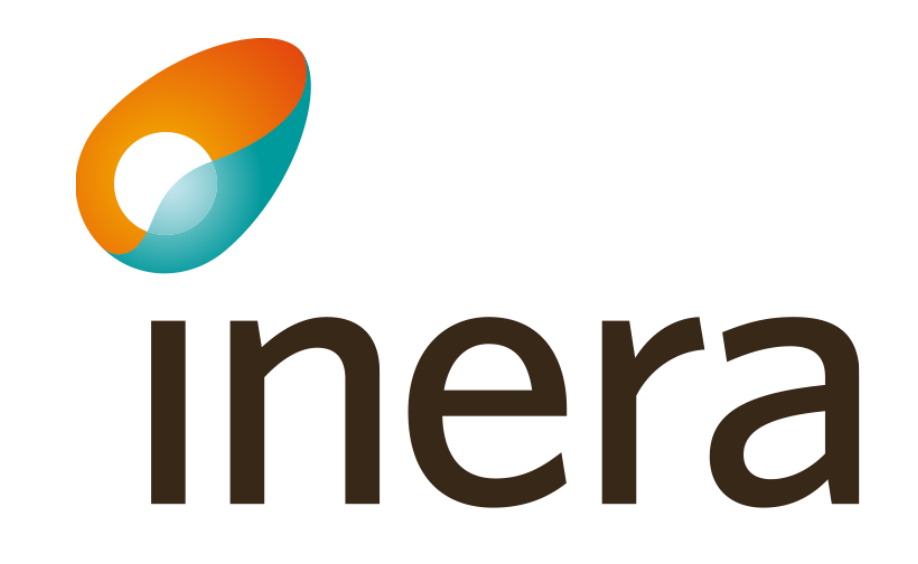